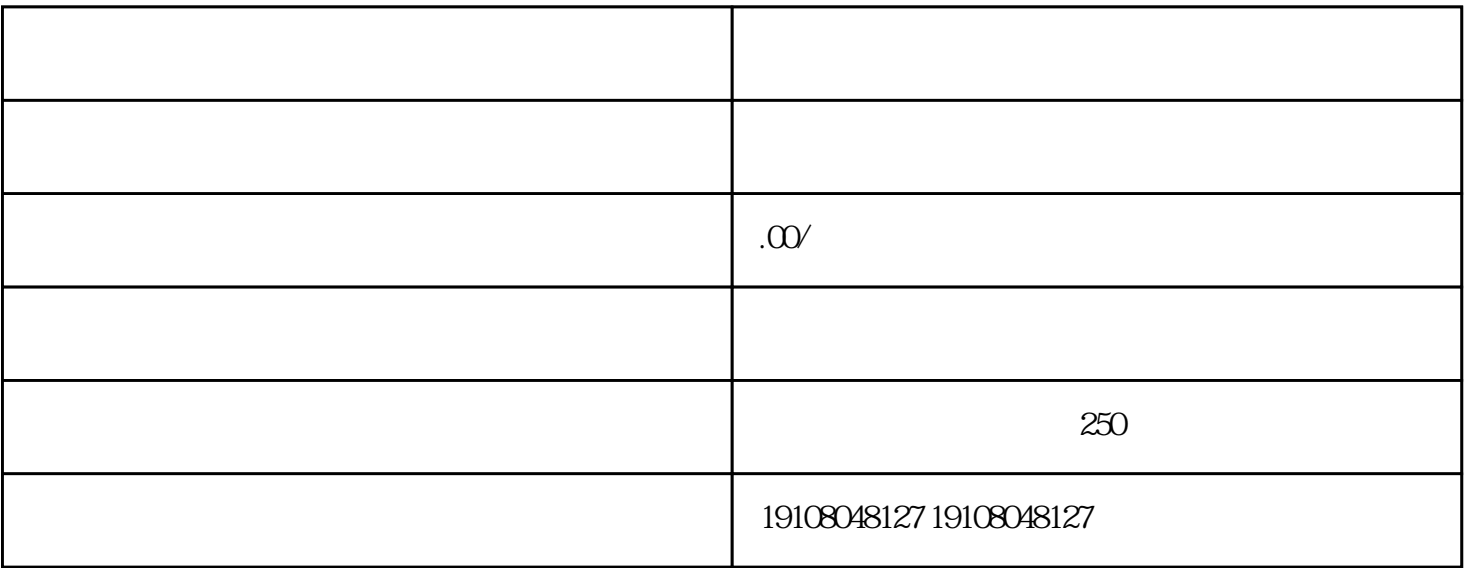

 $\alpha$ ,  $\alpha$ 

 $\alpha$